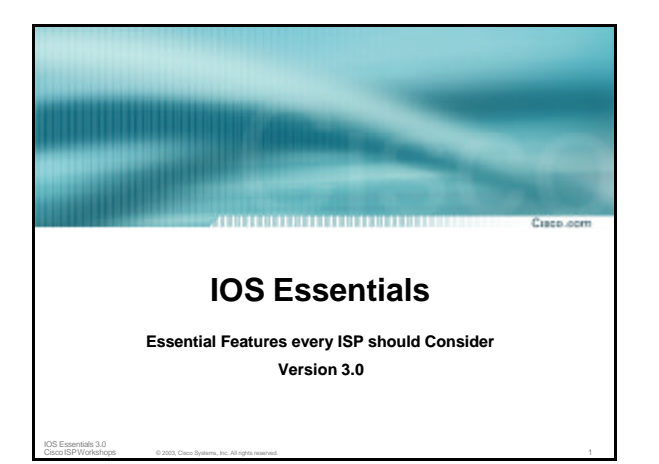

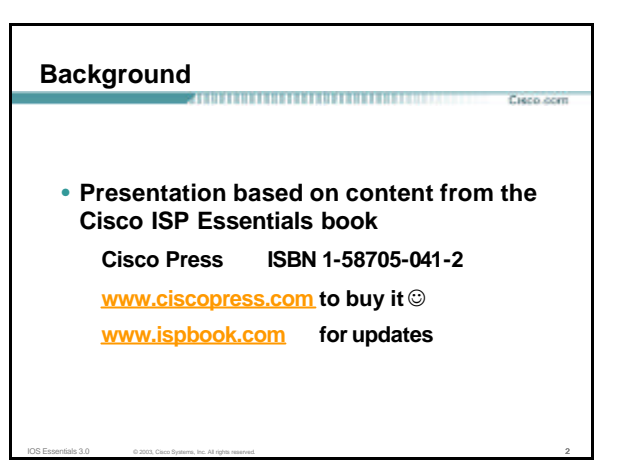

#### **Overview**

• **IOS Software and Router Management** 

IOS Essentials 3.0 © 2003, Cisco Systems, Inc. All rights reserved. 3

- **General Features**
- **Routing Configuration Guidelines**
- **Securing the Router**
- **Securing the Network**

#### **Which IOS?**

Curso com

Curso com

• **IOS is a feature rich and highly complex router control system**

**Curry com** 

Ciento com

- **ISPs should choose the IOS variant which is most appropriate for the intended application**
- **There is an exclusive service provider train in IOS This is 12.0S, supporting 7200, 7500, 10000 and 12000 Images also available for 2500, 2600, 3600 and 4500, but are completely unsupported**
- **There is a service provider image in most IOS releases This is the image with – p– in its name, for example: c7200-p-mz.122-8.T1 and c2600-p-mz.121-14 The –p– image is IP-only plus ISIS/CLNS**

IOS Essentials 3.0 © 2003, Cisco Systems, Inc. All rights reserved. 4

#### **Which IOS?**

# 

- **12.***n* **– for example 12.2 This means the IOS is a mainline image NO new features ONLY bug fixes The aim is stability!**
- **12.***n***T – for example 12.2T This means the IOS is the technology release NEW features Bug fixes**
- IOS Essentials 3.0 © 2003, Cisco Systems, Inc. All rights reserved. 5 **Avoid unless you need the feature!**

#### **12.2 IOS release images**

• **12.2 is the old "mainline" train Originated from 12.1T, currently at 12.2(21) Bug fix release only – aiming for stability Supports more platforms and has more features than 12.1**

IOS Essentials 3.0 © 2003, Cisco Systems, Inc. All rights reserved. 6 © 6 6 mm and 100 mm and 100 mm and 100 mm and 100 mm and 100 mm and 100 mm and 100 mm and 100 mm and 100 mm and 100 mm and 100 mm and 100 mm and 100 mm

- **12.2T was the old "technology train" new features introduced in IOS 12.2 Included IPv6 for the first time**
- **Available on CCO, supported by TAC**

#### **12.3 IOS release images**

• **12.3 is the current "mainline" train Originated from 12.2T, currently at 12.3(5a) Bug fix release only – aiming for stability Supports more platforms and has more features than 12.2**

.<br>Cieco com

Cieco com

- **12.3T is the current "technology train" new features introduced in IOS 12.3 Currently at 12.3(4)T2**
- **Available on CCO, supported by TAC**

IOS Essentials  $3.0$  © 2003, Cisco Systems, Inc. All rights reserved.  $7$ 

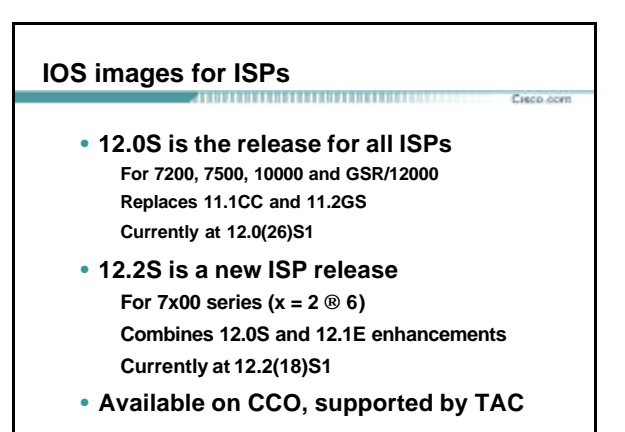

IOS Essentials 3.0 © 2003, Cisco Systems, Inc. All rights reserved. 8

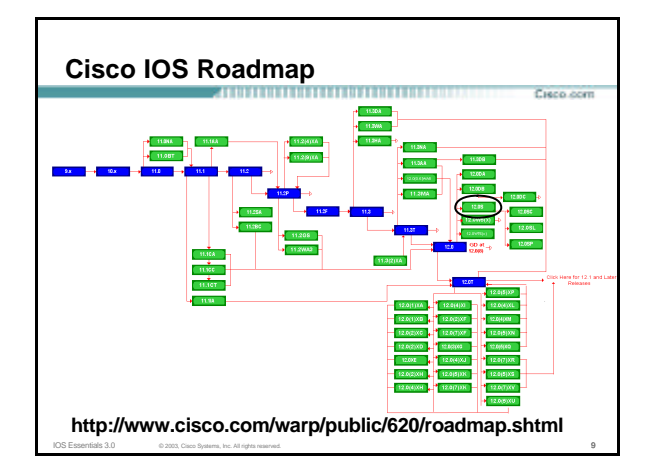

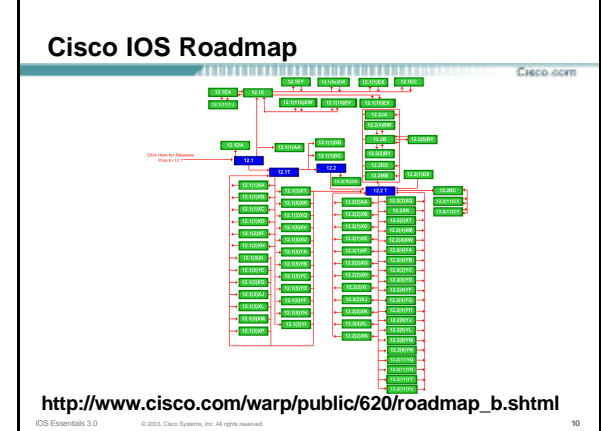

### **IOS Software Management Flash Memory**

- **Good practice is to have at least two distinct flash memory volumes allows backup image(s)**
	- **back out path in case of upgrade problems**
- **Partition the built-in flash**
	- **partition flash 2 16 16**
- **Install a PCMCIA flash card in external slot(s)**

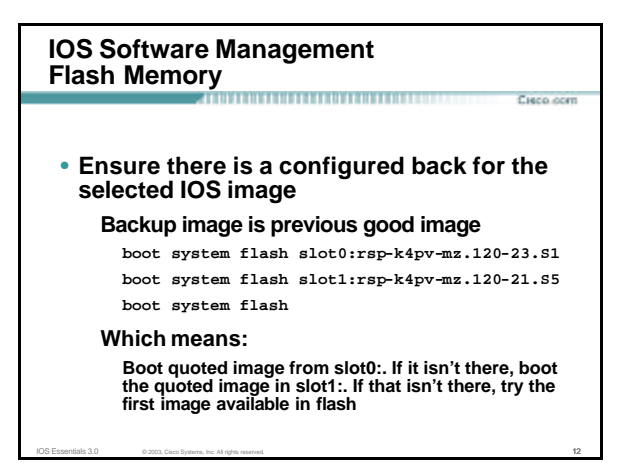

### **IOS Software Management System Memory**

• **Good practice is to maximise router memory**

**allows for the rapidly growing Internet**

.<br>Cieco com

Cieco com

- **At least 128Mbytes RAM needed for full Internet routing table**
- **Recognised that equipment works best when "left alone"**

IOS Essentials 3.0 © 2003, Cisco Systems, Inc. All rights reserved. 13

#### **IOS Software Management When to Upgrade** . . . . . . . . . . . . . . . . . .

• **Upgrades needed when: bug fixes released new hardware support new software features required** .<br>Clean ann

Ciento com

• **Otherwise:**

**If it isn't broken, don't fix it!**

IOS Essentials 3.0 © 2003, Cisco Systems, Inc. All rights reserved. 14

#### **Configuration Management**

- **Backup NVRAM configuration off the router: write configuration to TFTP server TFTP server files kept under revision control router configuration built from master database**
- **Allows rapid recovery in case of emergency**

IOS Essentials 3.0 © 2003, Cisco Systems, Inc. All rights reserved. 15

### **Larger Configurations**

• **Compress Configuration Used when configuration required is larger than configuration memory (NVRAM) available. service compress-config**

IOS Essentials 3.0 © 2003, Cisco Systems, Inc. All rights reserved. 16

• **FLASH or remote server Used when NVRAM compression is not enough**

#### **Command Line Interface Features** Cisco com • **Some Convenient Editing Keys TAB command completion arrow keys scroll history buffer ctrl A beginning of line ctrl E end of line ctrl K delete all chars to end of line ctrl X delete all chars to beginning of line ctrl W delete word to left of cursor**

- **esc B back one word**
- **esc F forward one word**

IOS Essentials 3.0 © 2003, Cisco Systems, Inc. All rights reserved. 17

# **Command Line Interface Features** Cisco com • **CLI now has string searches** show configuration | [begin|include|exclude]  $\text{cegexp}$ > • **Pager "--more--" now has string searches**

**/<regexp>, -<regexp>, +<regexp>** • **"More" command has string searches more <filename> | [begin|include|exclude] <regexp>** 

#### **Use detailed logging**

- **Off load logging information to a logging server.**
- **Use the full detailed logging features to keep exact details of the activities. service timestamps debug datetime msec localtime show-timezone service timestamps log datetime msec localtime show-timezone no logging console logging buffered 16384 logging trap debugging logging facility local7 logging 169.223.32.1 logging 169.223.35.8 logging source-interface loopback0**

IOS Essentials 3.0 © 2003, Cisco Systems, Inc. All rights reserved. 19

### **Network Time Protocol**

• **If you want to cross compare logs, you need to synchronize the time on all the devices.**

.<br>Clean ann

Ciento com

Ciencia com

#### • **Use NTP**

**Curry com** 

Curso com

**from external time source**

**Upstream ISP, Internet, GPS, atomic clock**

**from internal time source**

**router can act as stratum 1 time source**

IOS Essentials 3.0 © 2003, Cisco Systems, Inc. All rights reserved. 20

### **Network Time Protocol**

- **Set timezone**
	- **clock timezone <name> [+/-hours [mins]]**
- **Router as source ntp master 1**
- **External time source (master) ntp server a.b.c.d**
- **External time source (equivalent) ntp peer e.f.g.h**

IOS Essentials 3.0 © 2003, Cisco Systems, Inc. All rights reserved. 21 21 21 22 22 22 22 23 24 25 26 27 28 29 29 20 21 21 22 22 22 22 22 22 22 23 24 25 26 27 27 28 29 20 21 22 22 23 24 25 26 27 27 28 29 29 20 21 22 23 24 2

### **Network Time Protocol**

- **Example Configuration:**
	- **clock timezone SST 8**
	- **ntp update-calendar**
	- **ntp source loopback0**
	- **ntp server <other time source>**
	- **ntp peer <other time source> ntp peer <other time source>**

IOS Essentials 3.0 © 2003, Cisco Systems, Inc. All rights reserved. 22 22 22

#### **SNMP** Curso com • **Remove any SNMP commands if SNMP is not going to be used.** • **If SNMP is going to be used: access-list 98 permit 169.223.1.1 access-list 98 deny any snmp-server community** *5nmc02m* **RO 98 snmp-server trap -source Loopback0 snmp-server trap -authentication snmp-server host 169.223.1.1** *5nmc02m*

IOS Essentials 3.0 © 2003, Cisco Systems, Inc. All rights reserved. 23

## **HTTP Server**

- **HTTP Server in IOS from 11.1CC and 12.0S router configuration via web interface**
- **Disable if not going to be used: no ip http server**
- **Configure securely if going to be used:**

IOS Essentials 3.0 © 2003, Cisco Systems, Inc. All rights reserved. 24 24 224 225 226 226 227 228 229 226 227 228

- **ip http server**
- **ip http port 8765**
- **ip http authentication aaa**
- **ip http access-class <1-99>**

### **Core Dumps**

• **Cisco routers have a** *core dump* **feature that will allow ISPs to transfer a copy of the core dump to a specific FTP server.**

**Curry com** 

- **Set up a FTP account on the server the router will send the core dump to.**
- **The server should NOT be a public server use filters and secure accounts**

**locate in NOC with network operations staff access only**

IOS Essentials 3.0 © 2003, Cisco Systems, Inc. All rights reserved. 25

# **Core Dumps** .<br>Cieco com • **Example configuration: ip ftp username cisco ip ftp password 7 045802150C2E ip ftp source-interface loopback 0 exception protocol ftp exception dump 169.223.32.1**

IOS Essentials 3.0 © 2003, Cisco Systems, Inc. All rights reserved. 26

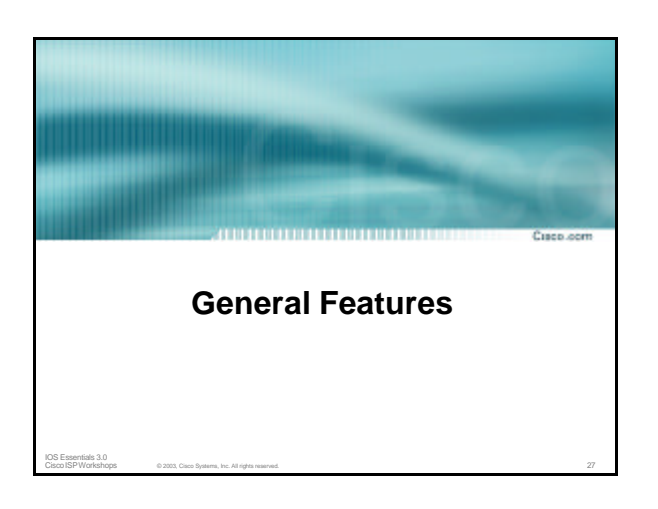

### **Interface Configuration**

• **"ip unnumbered" no need for an IP address on point-to-point links keeps IGP small** • **"description"**

**Curo com** 

**customer name, circuit id, cable number, etc on-line documentation!**

IOS Essentials 3.0 © 2003, Cisco Systems, Inc. All rights reserved. 28

• **"bandwidth" used by IGP documentation!**

#### **Interface Configuration – Example** Ciencia com **ISP router** • **Customer router ! ! interface loopback 0 interface Ethernet 0 description Loopback interface on GW2 Router description Galaxy Publications LAN ip address 215.34.10.1 255.255.252.0 ip address 215.17.3.1 255.255.255.255 ! ! interface Serial 5/0 interface Serial 0 description 128K HDLC link to Galaxy Publications Ltd [galpub1] WT50314E R5-0 description 128K HDLC link to Galaxy Internet Inc WT50314E C0 bandwidth 128 bandwidth 128 ip unnumbered loopback 0 ip unnumbered ethernet 0 ! ! ip route 215.34.10.0 255.255.252.0 Serial 5/0 ip route 0.0.0.0 0.0.0.0 Serial 0**

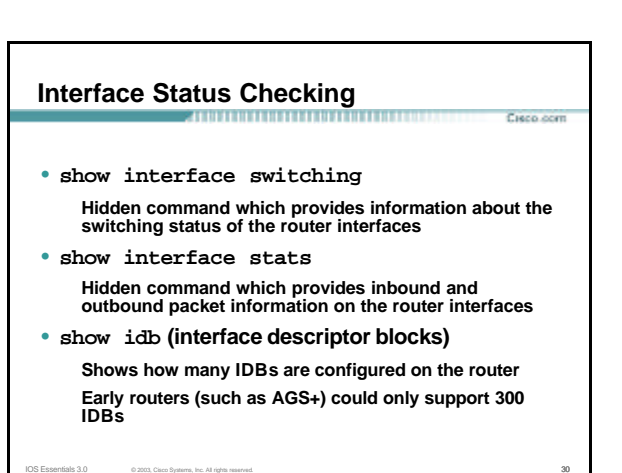

#### **NetFlow**

• **Provides network administrators with "packet flow" information**

**Curry com** 

- **Allows: security monitoring network management and planning customer billing traffic flow analysis**
- **Available from 11.1CC for 7x00 and 12.0 for remaining router platforms**

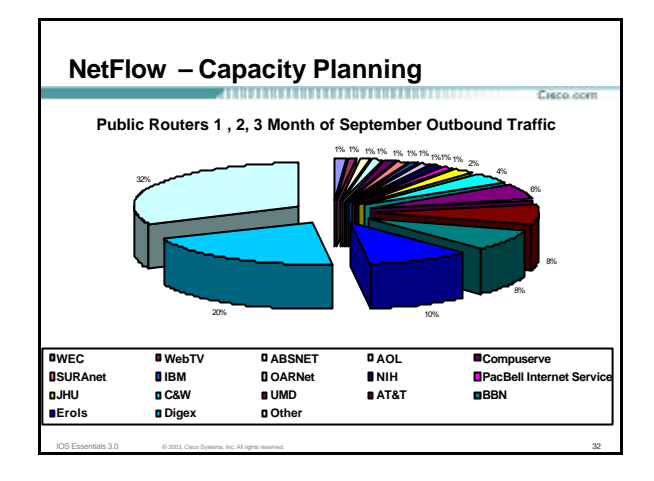

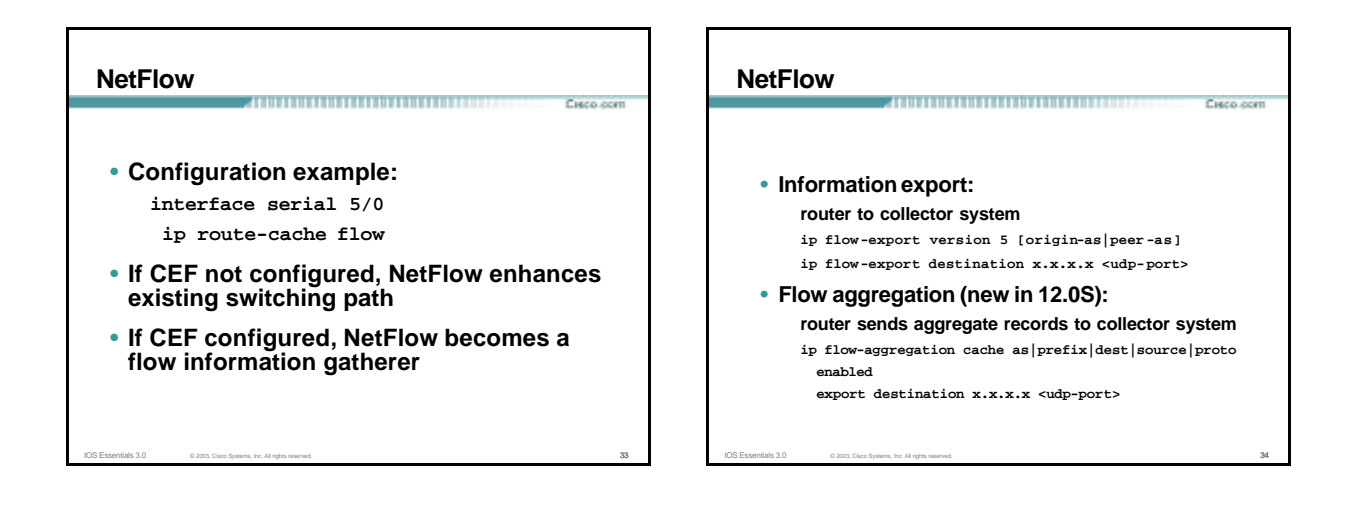

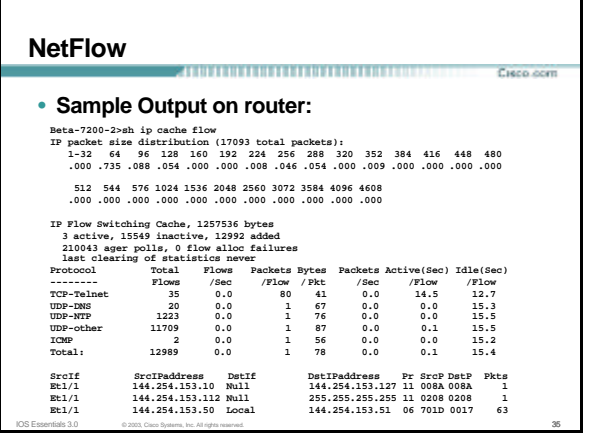

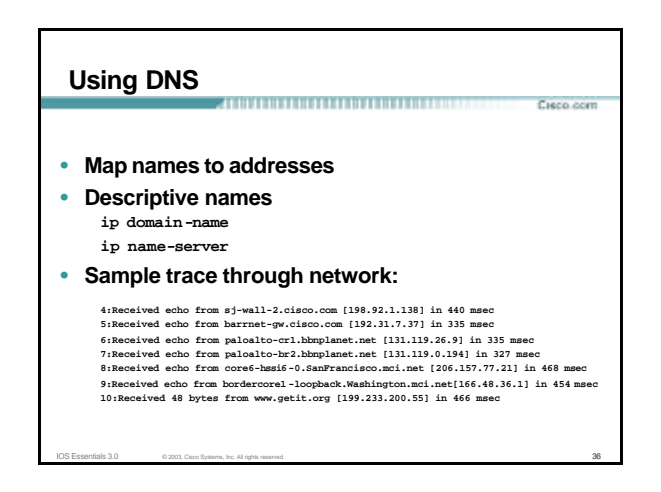

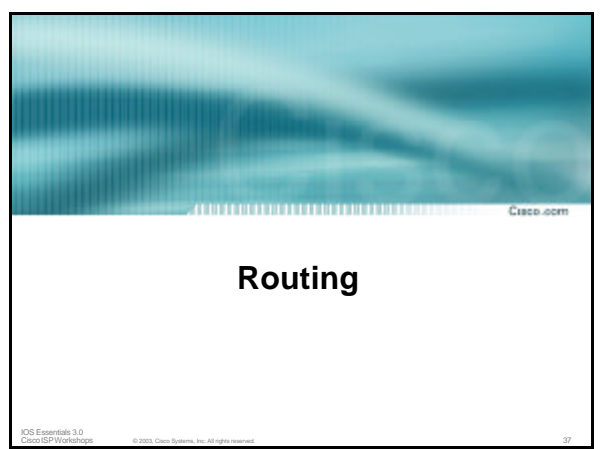

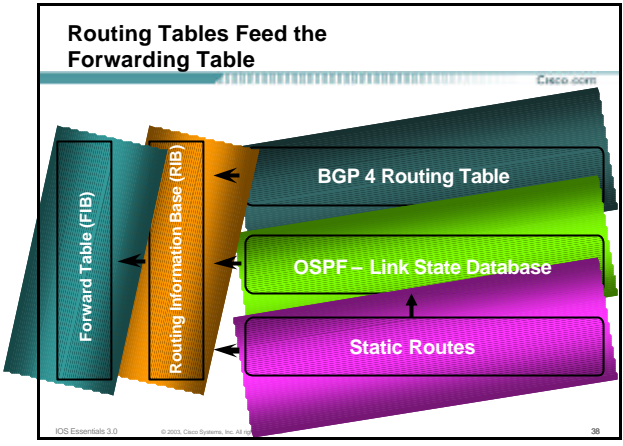

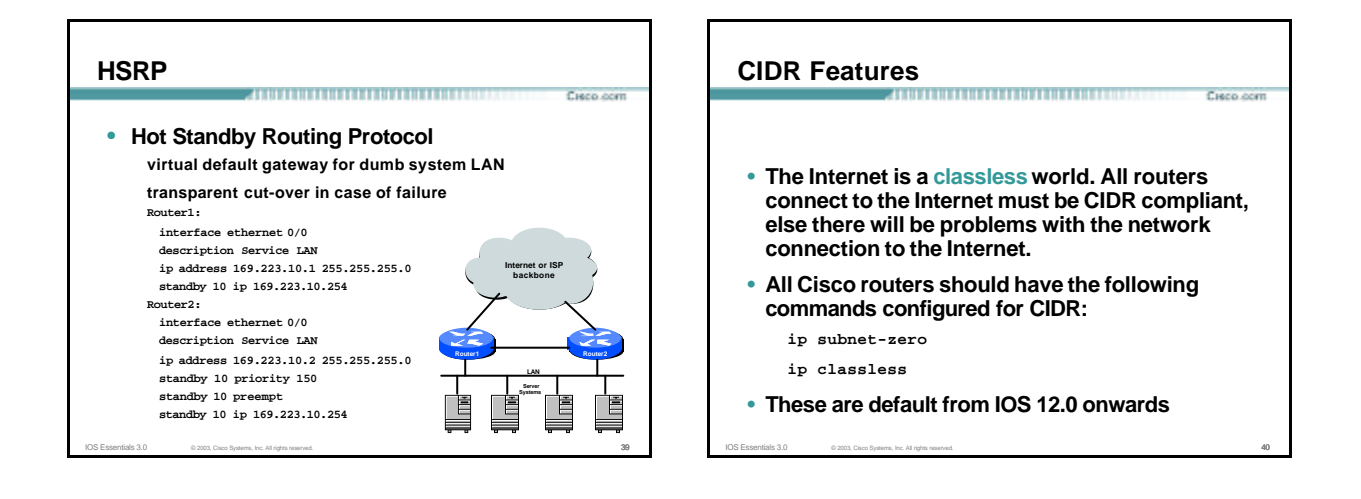

Cieco com

### **Selective Packet Discard**

- **When a link goes to a saturated state, you will drop packets. The problem is that you will drop any type of packets – Including your routing protocols.**
- **Selective Packet Discard (SPD) will attempt to drop non-routing packets instead of routing packets when the link is overloaded.**
	- **ip spd enable**
- **Enabled by default from 11.2(5)P and later releases, available option in 11.1CA/CC.**

IOS Essentials 3.0 © 2003, Cisco Systems, Inc. All rights reserved. 41

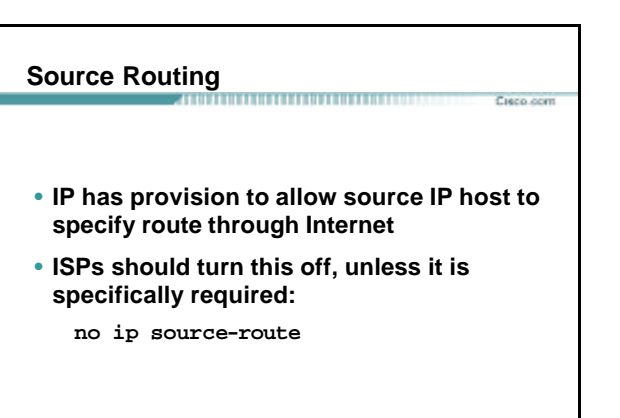

#### **BGP**

• **There are key BGP features that should be configured by ISPs:**

**Curry com** 

Curso com

**Curro com** 

**update-source loopback 0 (for iBGP)**

IOS Essentials 3.0 © 2003, Cisco Systems, Inc. All rights reserved. 43

**no synchronization no auto-summary**

**ip bgp-community new-format**

**bgp neighbor shutdown**

**BGP Route Refresh Capability**

**bgp dampening**

#### **BGP** .<br>Cieco com • **More helpful features: bgp deterministic-med bgp neighbor remove-private-AS bgp neighbor authentication bgp neighbor maximum-prefix bgp neighbor maxas-limit bgp log-neighbor-changes no bgp fast-external-fallover bgp peer-groups ip prefix-lists**

IOS Essentials 3.0 © 2003, Cisco Systems, Inc. All rights reserved. 44

### **iBGP configuration**

- **Use loopback interface**
	- **it never goes away**

**routers have multiple external paths**

**has multiple uses**

**interface loopback 0**

**ip address 215.17.1.34 255.255.255.255**

- **router bgp 200 neighbor 215.17.1.35 remote-as 200**
- **neighbor update-source loopback 0**

**neighbor 215.17.1.36 remote-as 200**

IOS Essentials 3.0 © 2003, Cisco Systems, Inc. All rights reserved. 45 **neighbor update-source loopback 0**

### **BGP Synchronization**

• **By default BGP does not advertise a route before all routers in the AS have learned it via an IGP i.e., if the prefix isn't in the IGP, BGP won't announce it**

**Curo com** 

Cieco com

• **Synchronization should be disabled in every ISP** 

**network ISPs use iBGP across backbone, IGP simply provides internal reachability**

IOS Essentials 3.0 © 2003, Cisco Systems, Inc. All rights reserved. 46

**no synchronization**

### **BGP Auto Summarisation**

- **Automatically summarises subprefixes to the classful network when redistributed to BGP from another routing protocol**
- **Must be turned off for any Internet connected site using BGP.**
- **Internet is classless – class A, class B and class C are no more.**

IOS Essentials 3.0 © 2003, Cisco Systems, Inc. All rights reserved. 47

**no auto-summary**

# **BGP Community Format**

- **Communities are used extensively**
- **Cisco IOS supports two formats One 32 bit integer e.g. 13107210**
- **Two 16 bit integers e.g. 200:10**
- **RFC1998 recommends 16:16 format Format AS:xxxx**

**ip bgp-community new-format**

#### **Route Refresh Capability**

• **Facilitates non-disruptive policy changes**

.<br>Cieco com

Cieco com

- **No configuration is needed**
- **No additional memory is used**
- **Requires peering routers to support "route refresh capability" – RFC2918**
- **clear ip bgp x.x.x.x in tells peer to resend full BGP announcement**

IOS Essentials 3.0 © 2003, Cisco Systems, Inc. All rights reserved. 49

• **clear ip bgp x.x.x.x out resends full BGP announcement to peer**

#### **Route Refresh Capability**

- **Use Route Refresh capability if supported find out from "show ip bgpneighbor" Non-disruptive, "Good For the Internet"**
- **Otherwise use Soft Reconfiguration IOS feature neighbor x.x.x.x soft-reconfiguration in**

.<br>Clean ann

Ciento com

• **Only hard-reset a BGP peering as a last resort Consider the impact to be equivalent to a router reboot**

IOS Essentials 3.0 © 2003, Cisco Systems, Inc. All rights reserved. 50 COVID-100 COVID-100 COVID-100 COVID-100 COVID-100 COVID-100 COVID-100 COVID-100 COVID-100 COVID-100 COVID-100 COVID-100 COVID-100 COVID-100 COVID-100 C

### **Managing Policy Changes** • **Ability to clear the BGP sessions of groups of neighbours configured according to several criteria** • **clear ip bgp <addr> [soft] [in|out] <addr> may be any of the following x.x.x.x IP address of a peer**

- 
- 
- **\* all peers**
- **ASN all peers in an AS**
- **external all external peers**

IOS Essentials 3.0 © 2003, Cisco Systems, Inc. All rights reserved. 51

**peer-group <name> all peers in a peer-group**

#### **Clear BGP Sessions per AS**

• **Ability to clear the BGP sessions of all the neighbors configured with a specific AS number**

IOS Essentials 3.0 © 2003, Cisco Systems, Inc. All rights reserved. 52

- **Syntax:**
	- **clear ip bgp <as number>**
- **Availability since 11.1(14)CA,**

### **11.1CC, 11.2(9), 11.3(2)**

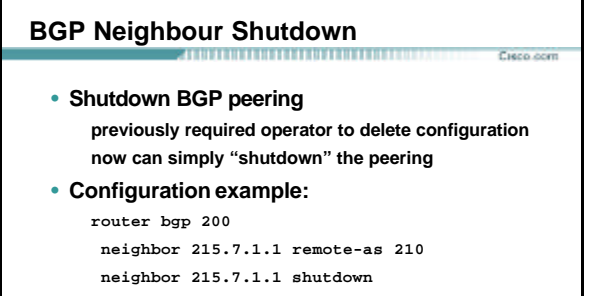

- **Can be reactivated with**
	- **no neighbor 215.7.1.1 shutdown**

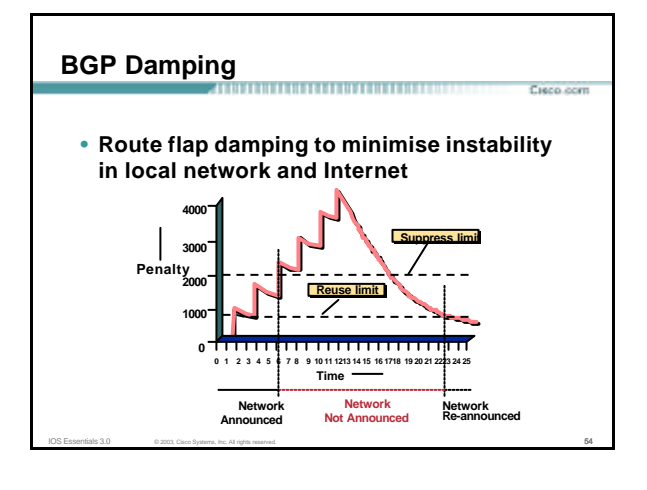

#### **BGP Damping**

• **Recommended values and sample configurations for ISPs at:**

**http://www.ripe.net/docs/ripe-229.html**

• **Example techniques: Internet Routing Architectures 2nd Edition – Sam Halabi & Danny McPherson**

Cieco com

Cieco com

Cieco com

IOS Essentials 3.0 © 2003, Cisco Systems, Inc. All rights reserved. 55

**bgp dampening**

### **Deterministic MED**

• **RFC1771 says that MED is not always compared**

Ciento com

Ciento com

Cieco com

- **As a result, the ordering of the paths can effect the decision process**
- **By default in Cisco IOS, the prefixes are compared in order of arrival (most recent to oldest)**

**Use bgp deterministic-med to order paths consistently The bestpath is recalculated as soon as the command is entered**

IOS Essentials 3.0 © 2003, Cisco Systems, Inc. All rights reserved. 56 COVID-100 COVID-100 COVID-100 COVID-100 COVID-100 COVID-100 COVID-100 COVID-100 COVID-100 COVID-100 COVID-100 COVID-100 COVID-100 COVID-100 COVID-100 C

**Enable in all the routers in the AS**

# **Deterministic MED—Operation**

- **The paths are ordered by Neighbour AS**
- **The bestpath for each Neighbour AS group is selected**
- **The overall bestpath results from comparing the winners from each group**
- **The bestpath will be consistent because paths will be placed in a deterministic order**

IOS Essentials 3.0 © 2003, Cisco Systems, Inc. All rights reserved. 57

### **Private-AS Removal**

- **Private ASes range from 64512 to 65534 Used for internal policy – must not appear on Internet**
- **neighbor x.x.x.x remove-private- AS**
- **Rules:**
	- **available for eBGP neighbors only**
	- **if the update has AS\_PATH made up of private-AS numbers, the private-AS will be dropped**
	- **if the AS\_PATH includes private and public AS numbers, private AS number will not be removed…it is a configuration error!**
	- **if AS\_PATH contains the AS number of the eBGP neighbor, the private-AS numbers will not be removed**

IOS Essentials 3.0 © 2003, Cisco Systems, Inc. All rights reserved. 58 **if used with confederations, it will work as long as the privateAS numbers are after the confederation portion of the AS\_PATH**

#### **BGP Neighbour Authentication**

- **MD5 authentication between two peers password must be known to both peers**
- **peer-group can be used to apply to multiple peerings**

**neighbor 169.222.10.1 password v61ne0qkel33&**

IOS Essentials 3.0 © 2003, Cisco Systems, Inc. All rights reserved. 59

#### **BGP Maximum Prefix Tracking**

- **Allow configuration of the maximum number of prefixes a BGP router will receive from a peer**
- **Two level control Warning threshold: log warning message Maximum: tear down the BGP peering, manual intervention required to restart**

IOS Essentials 3.0 © 2003, Cisco Systems, Inc. All rights reserved. 60 COM CONSTRUCTS CONSTRUCTS CONSTRUCTS ON A LOT ON A LOT ON A LOT ON A LOT ON A LOT ON A LOT ON A LOT ON A LOT ON A LOT ON A LOT ON A LOT ON A LOT ON A L

#### **BGP Maximum Prefix Tracking**

**neighbor <***x.x.x.x***> maximum-prefix <***max***> [<***threshold***>] [warning-only]**

• **Threshold is an optional parameter between 1 to 100 percent**

.<br>Cieco com

Cieco com

Curso com

- **Specify the percentage of <max> that a warning message will be generated. Default is 75%.**
- **Warning-only is an optional keyword which allows log messages to be generated but peering session will not be torn down**

IOS Essentials 3.0 © 2003, Cisco Systems, Inc. All rights reserved. 61

#### **BGP Maximum AS Path Length**

• **IOS can limit the maximum AS Path length acceptable by the router's BGP process**

.<br>Cieco com

Ciento com

**neighbor x.x.x.x maxas-limit 15**

**Discards all prefixes with AS-PATH length greater than 15 prefixes**

**Easier and less prone to error than using a filter-list**

IOS Essentials 3.0 © 2003, Cisco Systems, Inc. All rights reserved. 62 Contract Contract Contract Contract Contract Contract Contract Contract Contract Contract Contract Contract Contract Contract Contract Contract Contrac

#### **BGP log-neighbor-changes**

• **Log neighbour up/down events, and the reason for the last neighbour peering reset**

IOS Essentials 3.0 © 2003, Cisco Systems, Inc. All rights reserved. 63

- **Available from 11.1 CC and 12.0 releases**
- **Syntax (router subcommand): [no] log-neighbor- changes**
- **Typical log messages: %BGP-6- ADJCHANGE: neighbor x.x.x.x Up %BGP-6-RESET: neighbor x.x.x.x reset (User reset request)**

### **Reason for Last Peer Reset**

- **Router keeps reason for the last BGP peer reset for each of its peers. Useful for analysing BGP session resets**
- **Available as part of the show ip bgp neighbor command output**
- **Accessible through SNMP**
- **Has been available since 11.1CC, 11.2(12) and 11.3(2)**

IOS Essentials 3.0 © 2003, Cisco Systems, Inc. All rights reserved. 64

#### **BGP Peering**

• **By default, peerings are reset immediately the line protocol to an external neighbour goes down bad for high latency, unreliable, long distance, or congested links**

,,,,,,,,,,,,,,,,,,,,,,,,,,,,,,,,,,,,,

IOS Essentials 3.0 © 2003, Cisco Systems, Inc. All rights reserved. 65

• **IOS option to disable this recommended in RIPE-229 uses standard keepalive/hold timers (60s/180s)**

**no bgp fast-external-fallover**

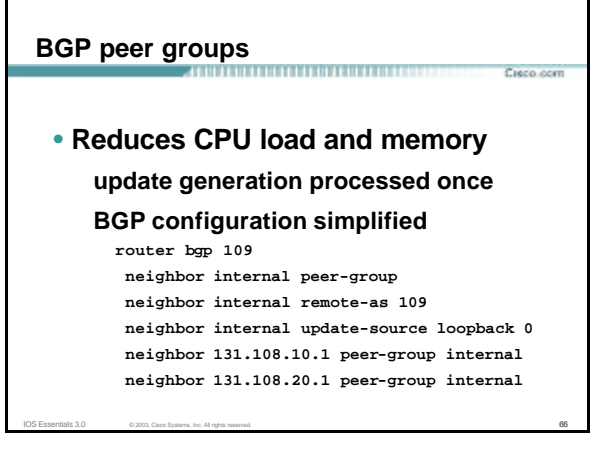

#### **Prefix Lists**

- **High performing access-list**
- **Faster loading of large lists**
- **Incremental configuration sequence numbers optional no ip prefix-list sequence-number**

.<br>Cieco com

Curso com

Cieco com

- **Available from 11.1(17)CC and 12.0**
- **Configured by:**
	- **ip prefix-list <list-name>**

IOS Essentials 3.0 © 2003, Cisco Systems, Inc. All rights reserved. 67

### **Prefix-list Command**

**[no] ip prefix-list <***list-name***> [seq <***seq-value***>] deny | permit <***network***>/<***len***> [ge <***ge-value***>] [le <***le-value***>]**

.<br>Clean ann

**Curry com** 

**<***network***>/<***len***>: The prefix and its length**

**ge <***ge-value***>: "greater than or equal to"**

**le <***le-value***>: "less than or equal to"**

**Both "ge" and "le" are optional. Used to specify the range of the prefix length to be matched for prefixes that are more specific than <***network***>/<***len***>**

IOS Essentials 3.0 © 2003, Cisco Systems, Inc. All rights reserved. 68

### **Prefix Lists – Examples**

- **Deny default route**
- **ip prefix-list EG deny 0.0.0.0/0** • **Permit the prefix 35.0.0.0/8**
- **ip prefix-list EG permit 35.0.0.0/8**
- **In 192/8 allow up to /24 ip prefix-list EG permit 192.0.0.0/8 le 24**
- **In 192/8 deny /25 and above**
- **ip prefix-list EG deny 192.0.0.0/8 ge 25** • **Permit all**
	- **ip prefix-list EG permit 0.0.0.0/0 le 32**

IOS Essentials 3.0 © 2003, Cisco Systems, Inc. All rights reserved. 69

### **Prefix Lists in BGP** Ciento com • **Prefix-list should be used as an alternative to distribute-list router bgp 200 neighbor 169.222.1.1 remote-as 200 neighbor 169.222.1.1 prefix-list FILTER-IN in neighbor 169.222.1.1 prefix-list FILTER-OUT out** • **Prefix-lists and access-lists are mutually exclusive**

IOS Essentials 3.0 © 2003, Cisco Systems, Inc. All rights reserved. 70 and 70 and 70 and 70 and 70 and 70 and 70 and 70 and 70 and 70 and 70 and 70 and 70 and 70 and 70 and 70 and 70 and 70 and 70 and 70 and 70 and 70 and

#### **Prefix-list route-map command**

**route-map <***name***> permit|deny <***seq-num***> match ip address prefix-list <***name***> [<***name***> ...]**

• **Used for route filtering, originating default, and redistribution in other routing protocols as well**

IOS Essentials 3.0 © 2003, Cisco Systems, Inc. All rights reserved. 71

• **Not for packet filtering**

### **Prefix-List ORF**

- **Outbound Route Filter Capability when using prefix-lists new from 12.0(5)S release**
- **If remote BGP peer supports ORF capability, local BGP router can send inbound prefix-list to remote router**
- **Remote router installs received prefix-list in addition to its own outbound filters**

IOS Essentials 3.0 © 2003, Cisco Systems, Inc. All rights reserved. 72

• **Reduces unwanted routing updates from peers**

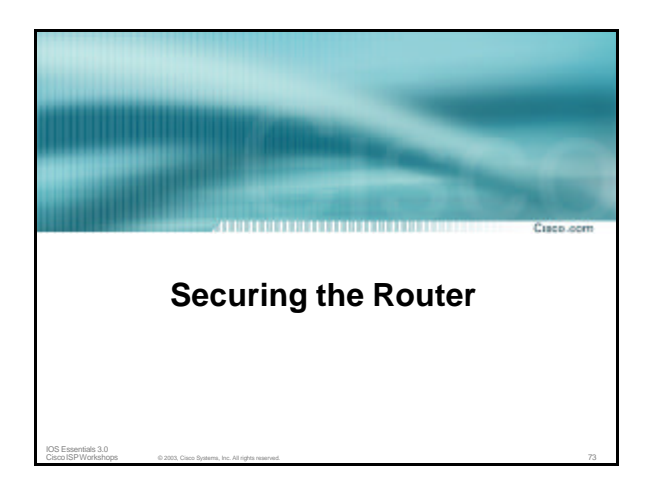

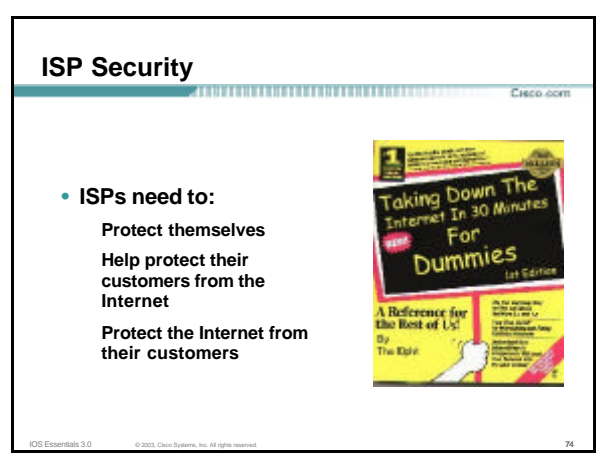

#### **ISP Security**

• **Where to start …..**

**Cisco Internet Security Advisories**

**www.cisco.com/warp/public/707/advisory.html**

**Cisco IOS documentation**

**www.cisco.com/univercd/cc/td/doc/product/software/ios122/122cgcr/fsecur\_c/**

Cisco com

Cisco com

IOS Essentials 3.0 © 2003, Cisco Systems, Inc. All rights reserved. 75

**RFC2196 (Site Security Handbook) Networker'sSecurity Sessions**

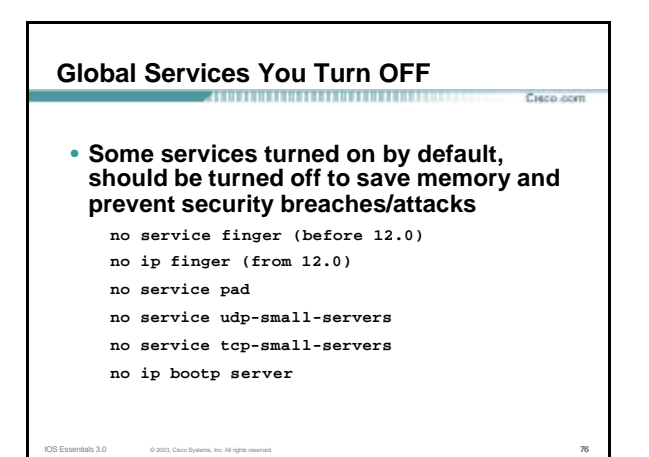

### **Interface Services You Turn OFF**

- **Some IP features are great for Campus LANs, but do not make sense on a ISP backbone.**
- **All interfaces on an ISP's backbone router should have the follow as a** *default:*
	- **no ip redirects**
	- **no ip directed-broadcast (default from 12.0)**

IOS Essentials  $3.0$  © 2003, Cisco Systems, Inc. All rights reserved.  $77$ 

**no ip proxy-arp**

### **Cisco Discovery Protocol**

• **Lets network administrators discover neighbouring Cisco equipment, model numbers and software versions**

Cisco com

- **Should not be needed on ISP network no cdp run**
- **Must not be activated on any public facing interface: IXP, customer, upstream ISP**
- **Disable per interface**
	- **no cdp enable**

### **Login Banner**

**^**

#### • **Use a good login banner, or nothing at all:**

**banner login ^ Authorised access only This system is the property of Galactic Internet Disconnect IMMEDIATELY if you are not an authorised user! Contact noc@net.galaxy +99 876 543210 for help.**

IOS Essentials 3.0 © 2003, Cisco Systems, Inc. All rights reserved. 79

### **Exec Banner**

**Curry com** 

Curso com

Curso com

#### • **Useful to remind logged in users of local conditions:**

#### **banner exec ^**

**^**

**PLEASE NOTE - THIS ROUTER SHOULD NOT HAVE A DEFAULT ROUTE! It is used to connect paying peers. These 'customers' should not be able to default to us. The config for this router is NON-STANDARD.**

.<br>Cieco com

**Cieco com** 

Ciencia com

**Contact Network Engineering +99 876 543234 for more info.**

IOS Essentials 3.0 © 2003, Cisco Systems, Inc. All rights reserved. 80 and 7.8 and 7.8 and 7.8 and 7.8 and 7.8 and 7.8 and 7.8 and 7.8 and 7.8 and 7.8 and 7.8 and 7.8 and 7.8 and 7.8 and 7.8 and 7.8 and 7.8 and 7.8 and 7.8

### **Use Enable Secret**

- **Encryption '7' on a Cisco is reversible.**
- **The "enable secret" password encrypted via a one-way algorithm.**

IOS Essentials 3.0 © 2003, Cisco Systems, Inc. All rights reserved. 81

- **enable secret <removed>**
- **no enable password**

**service password-encryption**

### **Turn on Nagle**

- **Telnet was designed to do one character, one packet dialog.**
- **John Nagle's algorithm (RFC 896) helps alleviate the small-packet problem in TCP. service nagle**
- **Lessens the load on the CPU when using "show XXXX" commands**

IOS Essentials 3.0 © 2003, Cisco Systems, Inc. All rights reserved. 82

### *ident* **Feature**

- **Identification (ident) support allows you to query a Transmission Control Protocol (TCP) port for identification.**
- **This feature enables an insecure protocol, described in RFC 1413, to report the identity of a client initiating a TCP connection and a host responding to the connection. No attempt is made to protect against unauthorized queries. ip ident**
- **ISPs are veryunlikely to need ident capability on any router**

IOS Essentials 3.0 © 2003, Cisco Systems, Inc. All rights reserved. 83

#### **VTY and Console port timeouts**

• **Default idle timeout on async ports is 10 minutes 0 seconds**

**exec-timeout 10 0**

• **Timeout of 0 means permanent connection**

IOS Essentials 3.0 © 2003, Cisco Systems, Inc. All rights reserved. 84

• **TCP keepalives on incoming network connections**

**service tcp-keepalives-in**

#### **VTY security**

#### • **Access to VTYs should be controlled, not left open. Consoles should be used for last resort admin only:**

**Curry com** 

**access-list 3 permit 215.17.1.0 0.0.0.255 access-list 3 deny any line vty 0 4 access-class 3 in exec-timeout 5 0 transport input telnet transport output none transport preferred none**

IOS Essentials 3.0 © 2003, Cisco Systems, Inc. All rights reserved. 85

**password 7 045802150C2E**

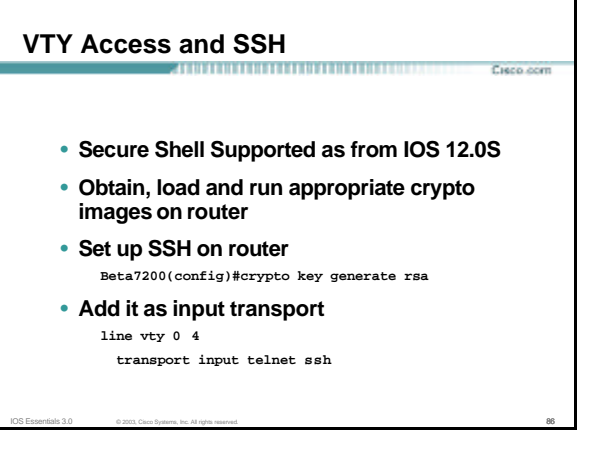

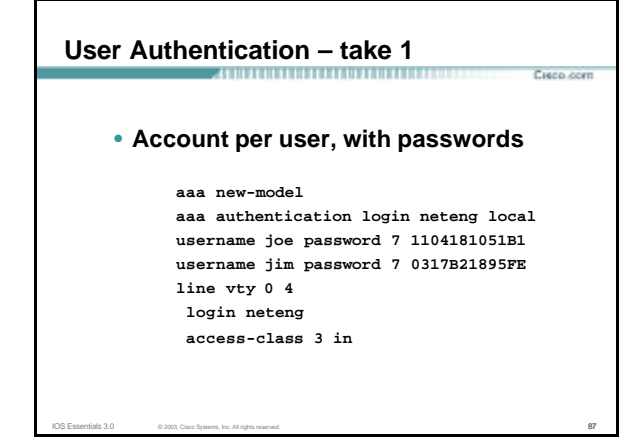

### **User Authentication – take 2**

• **More recent versions of IOS add MD5 encryption for user passwords**

IOS Essentials 3.0 © 2003, Cisco Systems, Inc. All rights reserved. 88

**aaa new-model aaa authentication login neteng local username joe secret 5 \$1\$j6Ac\$3KarJszBV3VMaL/2Nio3E. username jim secret 5 \$1\$LPV2\$Q04NwAudy0/4AHHHQHvWj0 line vty 0 4 login neteng access-class 3 in**

Cieco com

**Curo com** 

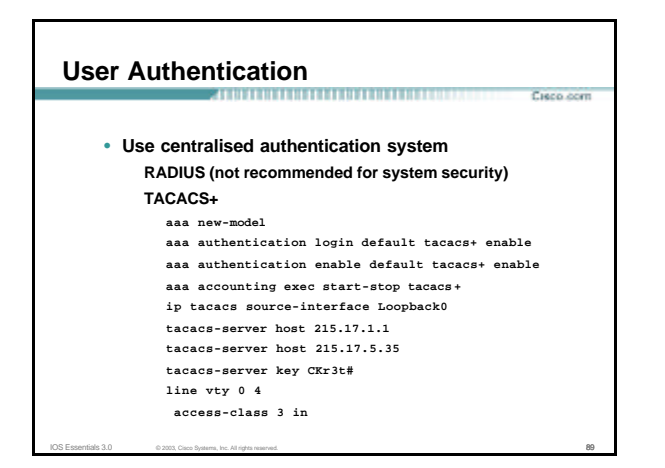

# **User Authentication**

**TACACS+ Provides a detailed audit trail of what is happening on the network devices.**

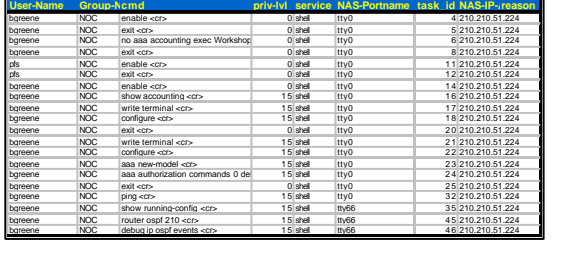

IOS Essentials 3.0 © 2003, Cisco Systems, Inc. All rights reserved. 90 (90) 90 (90) 90 (90) 90 (90) 90 (90) 90

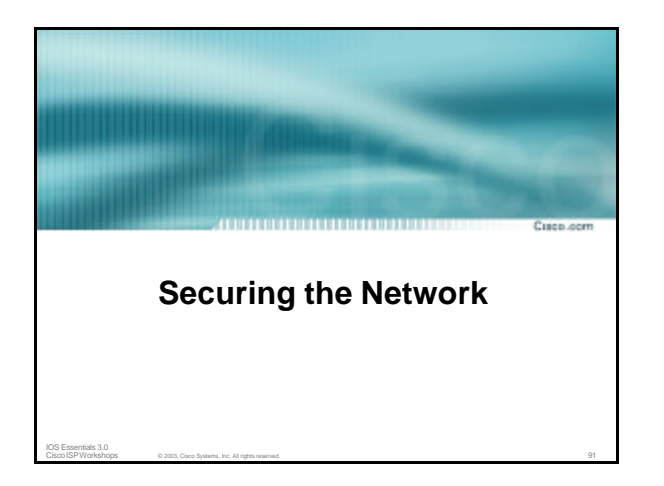

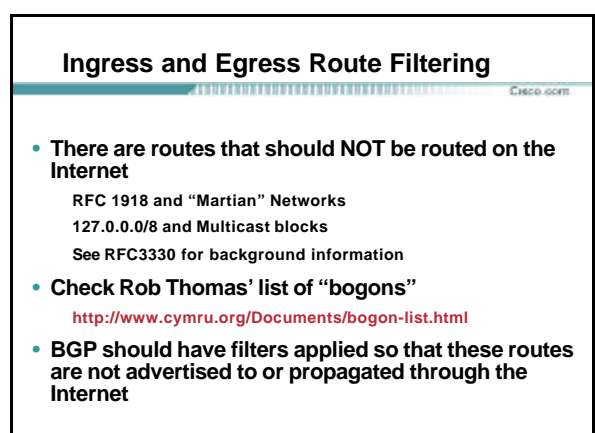

IOS Essentials 3.0 © 2003, Cisco Systems, Inc. All rights reserved. 92

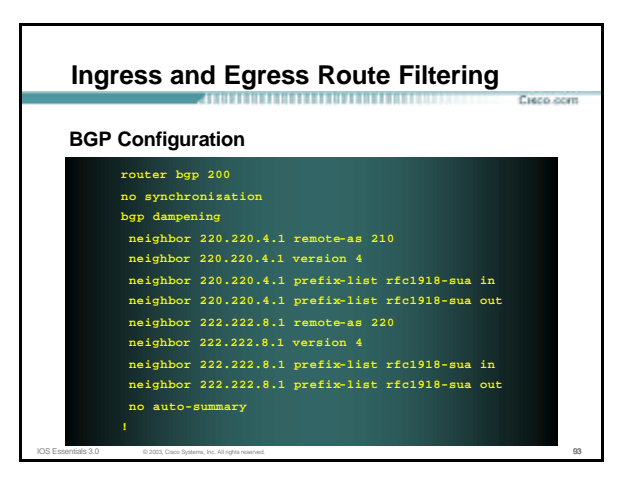

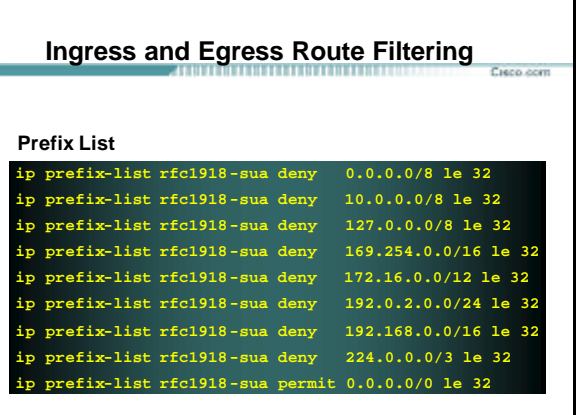

IOS Essentials 3.0 © 2003, Cisco Systems, Inc. All rights reserved. 94

#### **Ingress & Egress Route Filtering**

**Your customers should not be sending** *any* **IP packets out to the Internet with a source address other then the address you have allocated to them!** 

Cieco com

IOS Essentials 3.0 © 2003, Cisco Systems, Inc. All rights reserved. 95

#### **Ingress & Egress Packet Filtering**

- **BCP 38/ RFC 2827**
- **Title: Network Ingress Filtering: Defeating Denial of Service Attacks which employ IP Source Address Spoofing**

Cieco com

IOS Essentials 3.0 © 2003, Cisco Systems, Inc. All rights reserved. 96

• **Author(s): P. Ferguson, D. Senie**

#### **Packet Filtering**

Cisco com

- **Static Access List on the edge of the Network.**
- **Dynamic Access List with AAA Profiles**

IOS Essentials 3.0 © 2003, Cisco Systems, Inc. All rights reserved. 97

• **Unicast RPF**

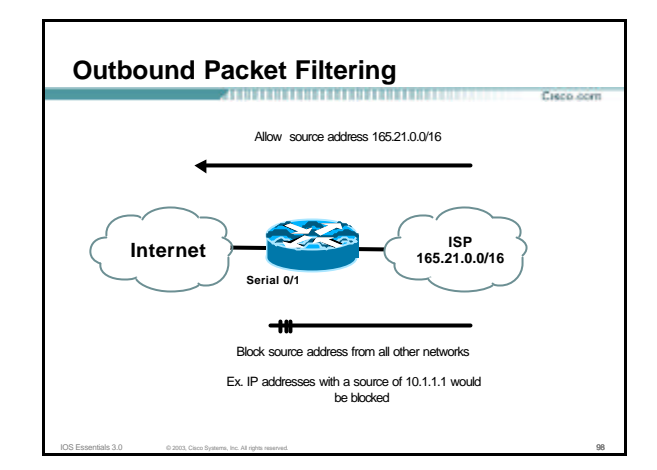

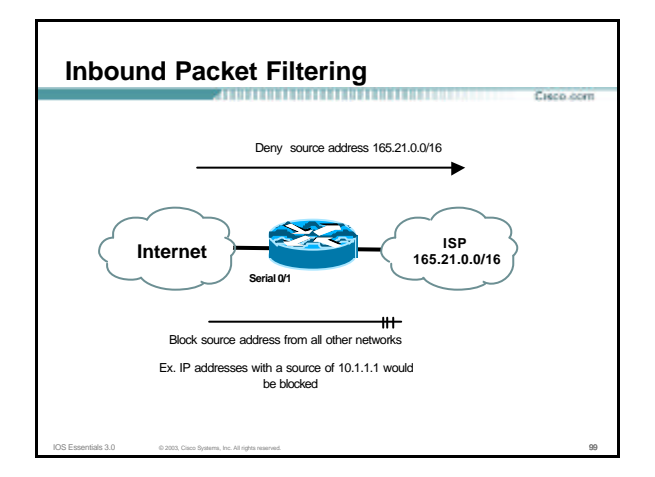

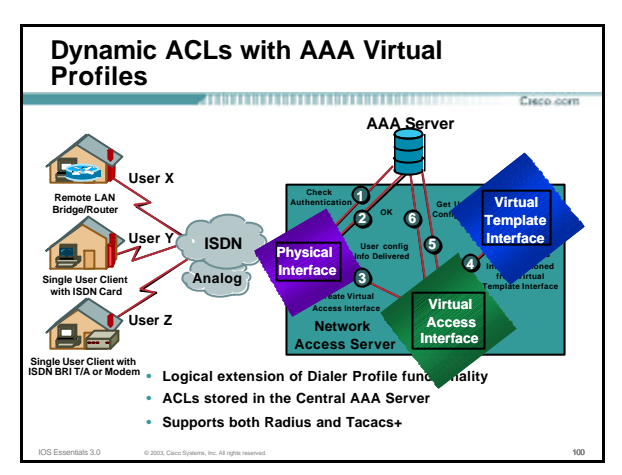

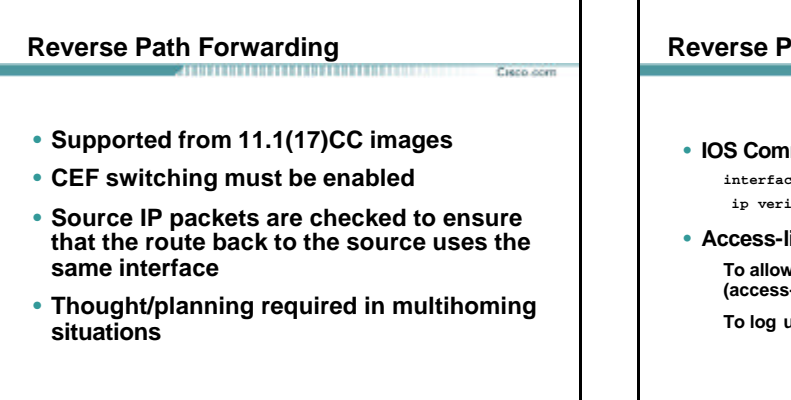

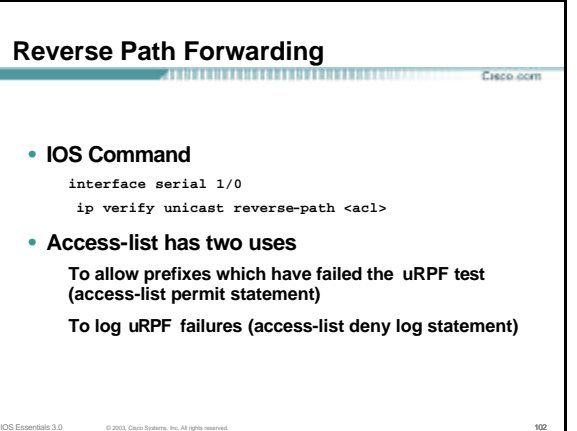

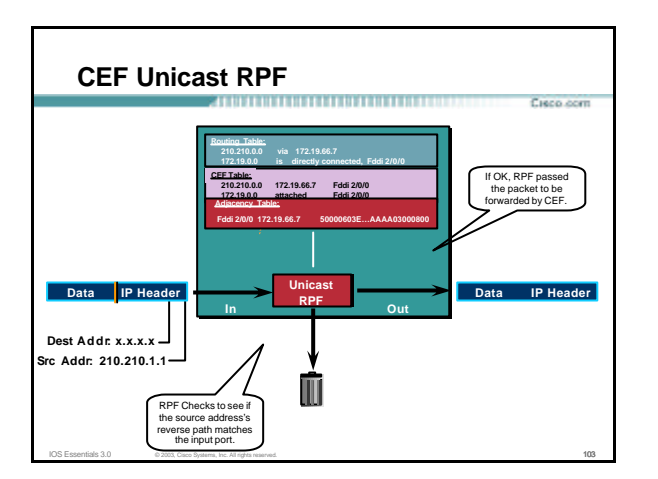

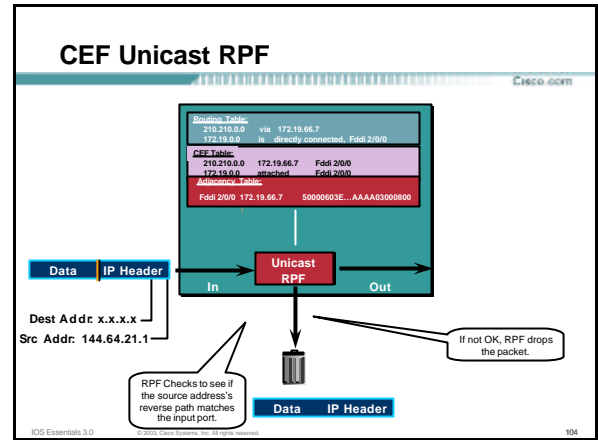

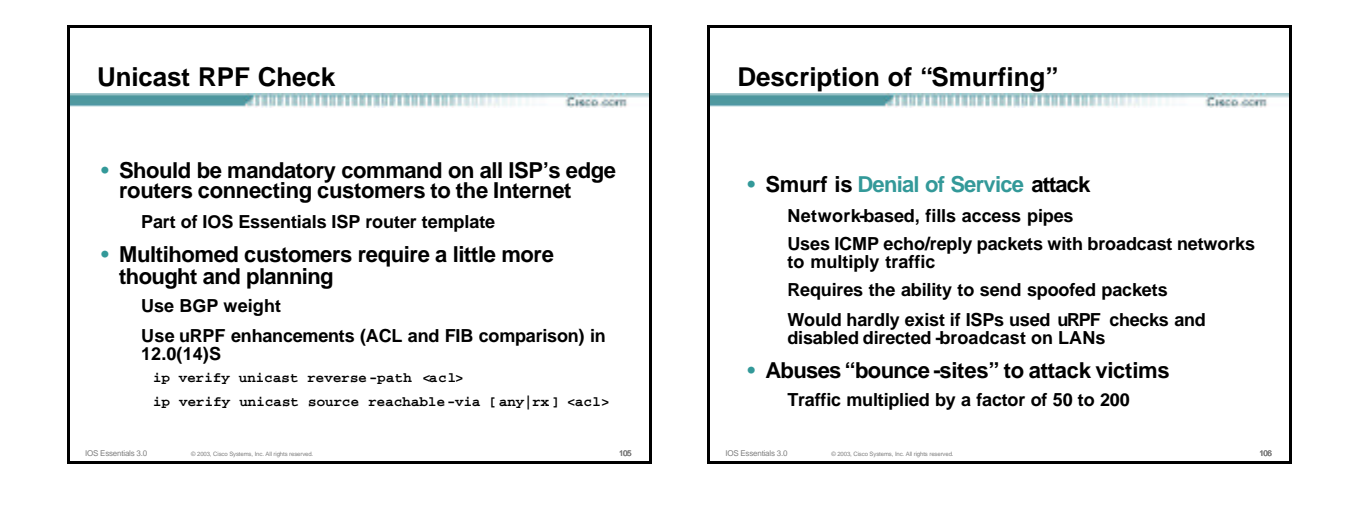

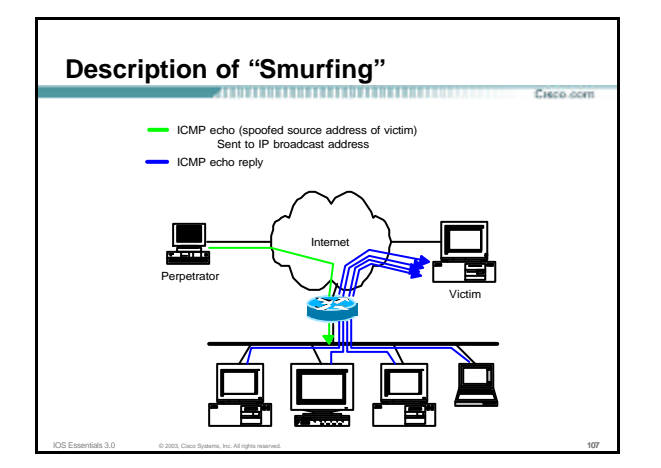

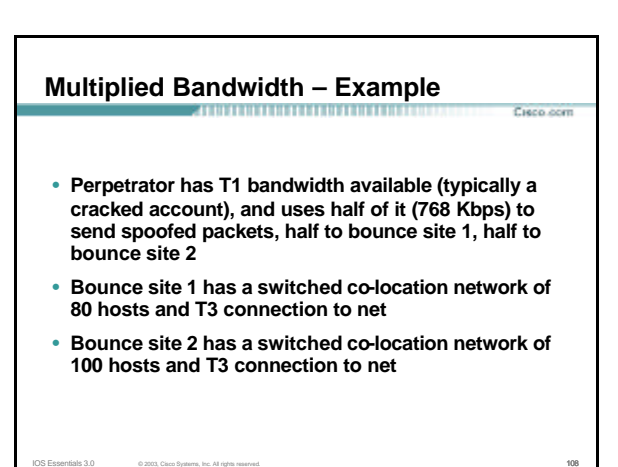

#### **Multiplied Bandwidth – Consequences**

- **(384 Kbps \* 80 hosts) = 30 Mbps outbound traffic for bounce site 1**
- **(384 Kbps \* 100 hosts) = 37.5 Mbps outbound traffic for bounce site 2**
- **Victim is pounded with 67.5 Mbps (!) from half a T1!**

IOS Essentials 3.0 © 2003, Cisco Systems, Inc. All rights reserved. 109

#### **Profiles of Participants**

#### • **Typical Perpetrators**

**Cracked superuser account on well-connected enterprise network Superuser account on university residence hall network (Ethernet) Typical PPP dial-up account (for smaller targets)**

Cieco com

- **Typical Bounce Sites Large co-location subnets Large switched enterprise subnets**
	- **Typically scanned for large numbers of responding hosts**

IOS Essentials 3.0 © 2003, Cisco Systems, Inc. All rights reserved. 110

#### • **Typical Victims**

**IRC Users, Operators, and Servers Providers who eliminate troublesome users' accounts**

### **Prevention Techniques**

- **How to prevent your network from being the source of the attack:**
	- **Apply filters to each customer network**
		- **Ingress: Allow only those packets with source addresses within the customer's assigned netblocks**
	- **Apply filters to your upstreams**
	- **Egress: Allow only those packets with source addresses within your netblocks to protect others**

IOS Essentials 3.0 © 2003, Cisco Systems, Inc. All rights reserved. 111

IOS Essentials 3.0 © 2003, Cisco Systems, Inc. All rights reserved. 113

**Ingress: Deny those packets with source addresses within your netblocks to protect yourself**

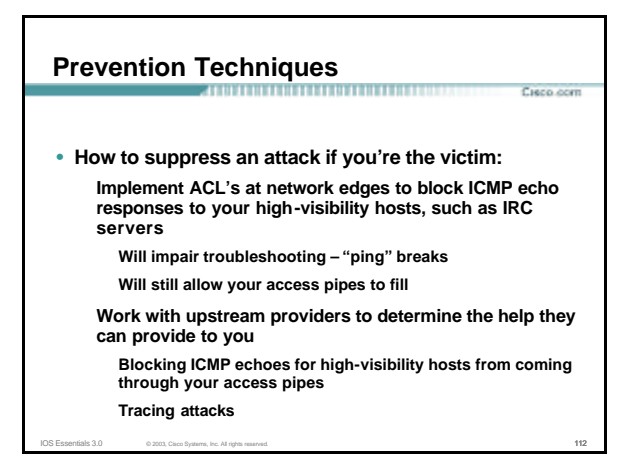

### **DDoS versus DoS**

- **Same methods and tools as DoS**
- **Much larger scale attacks Elephant hunting**
- **Uses hundreds or even thousands of attacking points to overwhelm targets**
- **Very difficult to determine difference between DDoS and network outage**

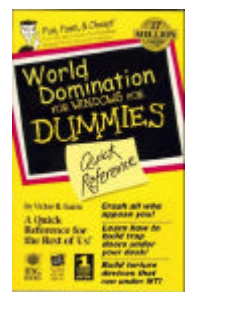

**Curry com** 

Curso com

#### **DDoS Links**

**Curry com** 

- **http://www.denialinfo.com/**
- **http://www.staff.washington.edu/dittrich**
- **http://www.sans.org/y2k/DDoS.htm**
- **http://www.nanog.org/mtg-9910/robert.html**

IOS Essentials 3.0 © 2003, Cisco Systems, Inc. All rights reserved. 114

• **http://cve.mitre.org/**

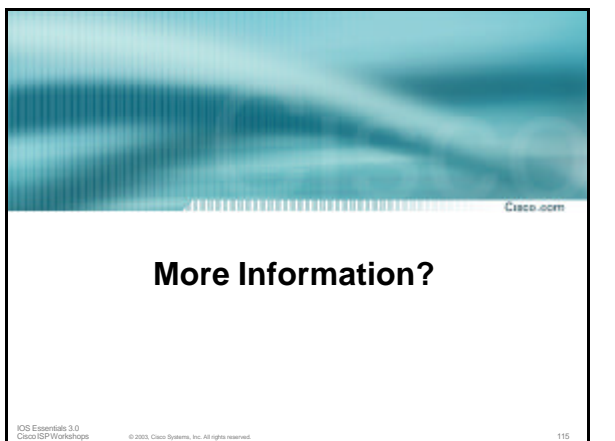

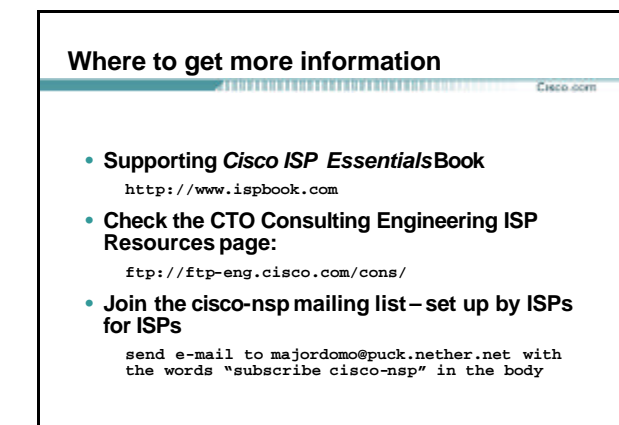

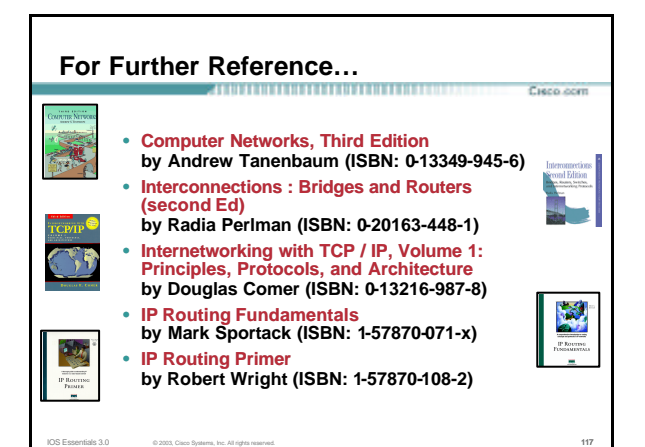

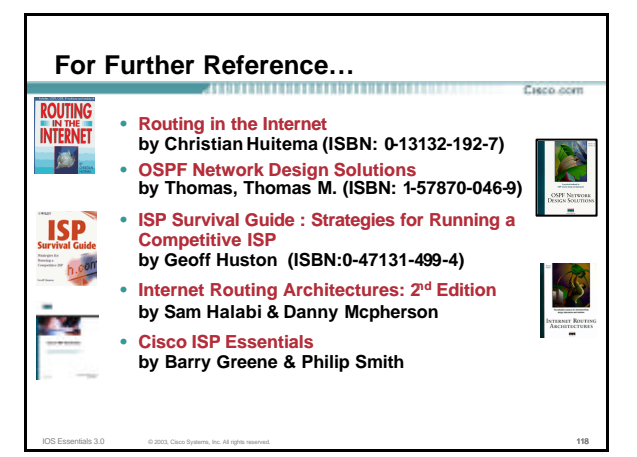

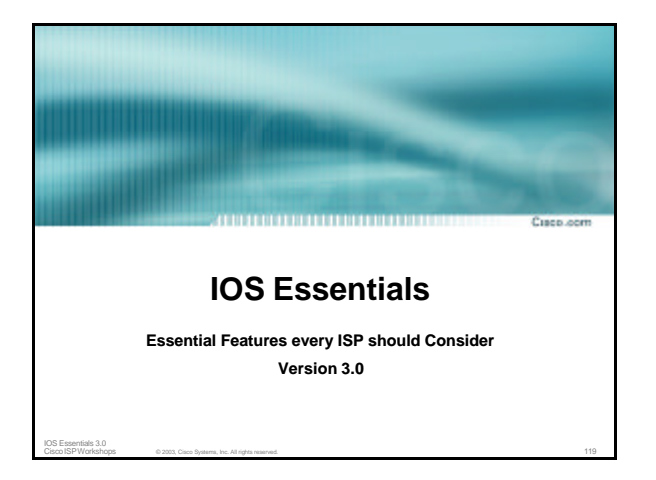